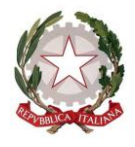

[*Ministero dell'Istruzione, dell'Università e della Ricerca Dipartimento per la Programmazione e la Gestione delle Risorse Umane, Finanziarie e Strumentali Direzione generale per le Risorse Umane e Finanziarie – Ufficio IX*

> Ai D.S. e D.S.G.A. delle Istituzioni scolastiche ed educative statali LORO E-MAIL ISTITUZIONALE e, p.c. Agli Uffici Scolastici Regionali LORO E-MAIL ISTITUZIONALE Ai Revisori dei conti per il tramite dell'Istituzione scolastica

## **Oggetto: Evoluzione del servizio di assistenza e consulenza su tematiche amministrativocontabili "Help Desk Amministrativo Contabile" (HDAC) – Oggetti multimediali**

Con riferimento all'Help Desk Amministrativo Contabile (HDAC), il servizio di assistenza e consulenza rivolto alle Istituzioni scolastiche per la risoluzione di problematiche connesse alla gestione amministrativo contabile, si comunica che **è stata implementata una nuova sezione, denominata "Oggetti multimediali"**, tramite la quale le Scuole potranno consultare appositi video interattivi, relativamente alle seguenti tematiche:

- **D.I. 129/2018**: *"Regolamento amministrativo contabile delle Istituzioni scolastiche"*;
- **Bilancio e scritture contabili**: *"Strumenti a disposizione delle Istituzioni scolastiche per la tenuta della contabilità (Piano dei conti, Piano delle destinazioni e Schemi di bilancio)"*;
- **BIS – Bilancio Integrato Scuole:** *"Le funzionalità del Bilancio Integrato Scuole, il software per le gestione delle contabilità delle Istituzioni scolastiche"*:
	- o **Modalità di accesso:** per accedere alla piattaforma BIS e impostare i parametri che consentono di avviare le successive attività gestionali;
	- o **Configurazione:** per definire le anagrafiche dei creditori/debitori e personalizzare il Piano dei conti ed il Piano delle destinazioni.

A breve saranno resi disponibili ulteriori video interattivi che illustrano dettagliatamente le funzionalità del nuovo applicativo per la gestione della contabilità, denominato "Bilancio Integrato Scuole" (BIS). In particolare, verranno messi a disposizione i seguenti video:

• **Programmazione:** per allocare le risorse disponibili alle diverse destinazioni di spesa e predisporre il programma annuale e la relazione illustrativa;

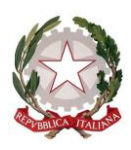

[*Ministero dell'Istruzione, dell'Università e della Ricerca Dipartimento per la Programmazione e la Gestione delle Risorse Umane, Finanziarie e Strumentali Direzione generale per le Risorse Umane e Finanziarie – Ufficio IX*

- Gestione: per la gestione degli incassi e dei pagamenti;
- **Verifica-modifica:** per verificare lo stato di attuazione del programma annuale e apportare eventuali modifiche allo stesso;
- **Consuntivo:** per la rendicontazione dei risultati conseguiti in relazione agli obiettivi programmati.

Con tale servizio l'Amministrazione intende:

- mettere a disposizione del sistema scolastico un canale strutturato di colloquio diretto tra Amministrazione e Scuole per rispondere in modo tempestivo ed efficace alle singole e specifiche esigenze gestionali;
- fornire alle Istituzioni scolastiche un punto unico di accesso alla conoscenza, dove poter facilmente reperire normativa, documentazione, modulistica, soluzioni standard;
- creare uno "spazio istituzionale" dedicato alla condivisione ed allo scambio di informazioni, soluzioni ed esperienze tra Scuole quale patrimonio comune a cui attingere in logica di riuso e sviluppo di idee e modelli di successo.

Si ricorda che è possibile accedere al servizio HDAC, tramite il seguente percorso: SIDI  $\rightarrow$ Applicazioni SIDI  $\rightarrow$  Gestione Finanziario Contabile  $\rightarrow$  Help Desk Amministrativo Contabile. Inoltre, qualora si voglia richiedere l'abilitazione di un'ulteriore utenza, oltre quella del Dirigente Scolastico e del Direttore dei Servizi Generali ed Amministrativi che viene fornita di default, sarà necessario inviare una mail all'indirizzo di posta: dgruf.hdac@istruzione.it, indicando nome, cognome e credenziali di accesso al SIDI della suddetta utenza.

L'occasione è gradita per porgere cordiali saluti.

Il Dirigente Francesca Busceti

grammed

Firmato digitalmente da BUSCETI **FRANCESCA**  $C = I$ T O=MINISTERO ISTRUZIONE UNIVERSITA' E RICERCA